## Obsah

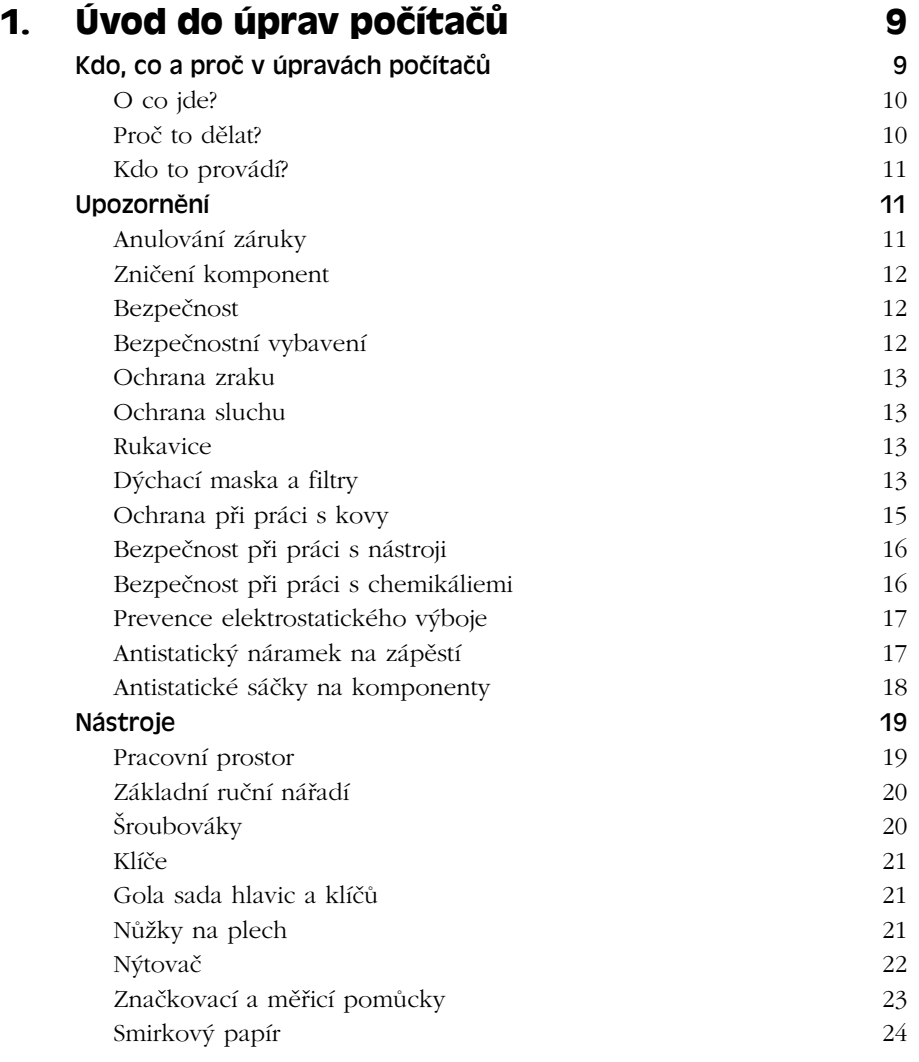

 $\overline{\phantom{0}}$ 

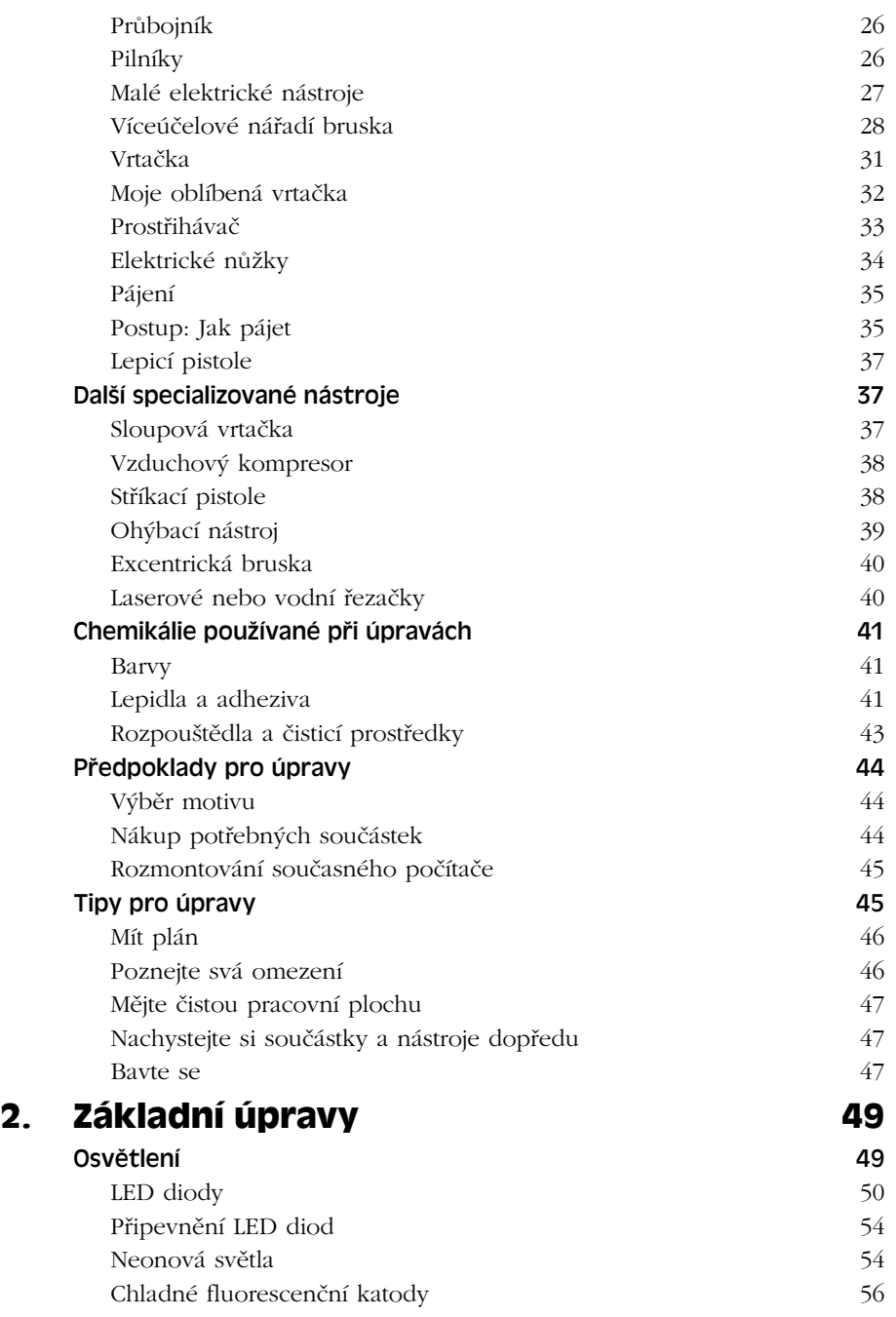

-

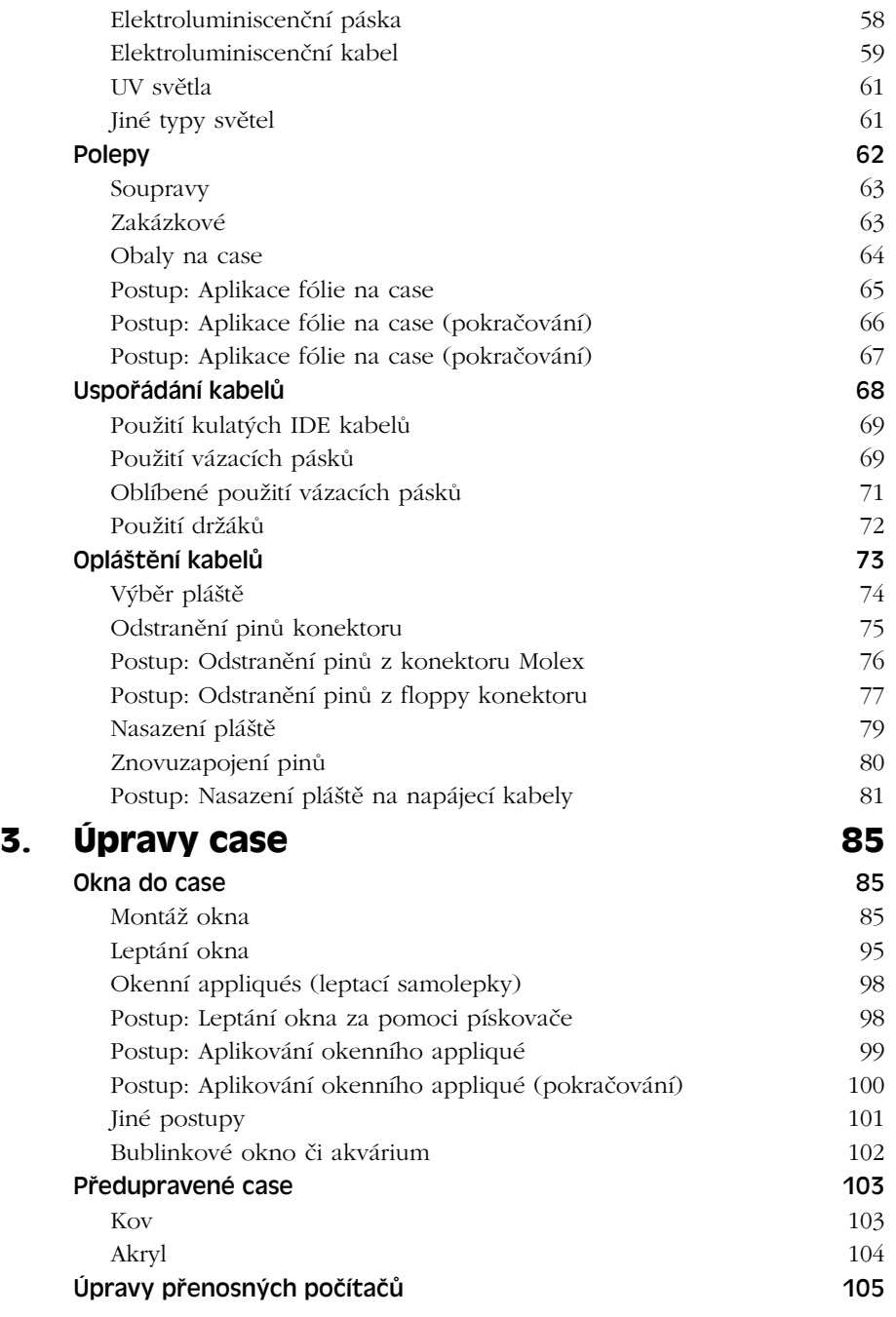

 $\blacksquare$ 

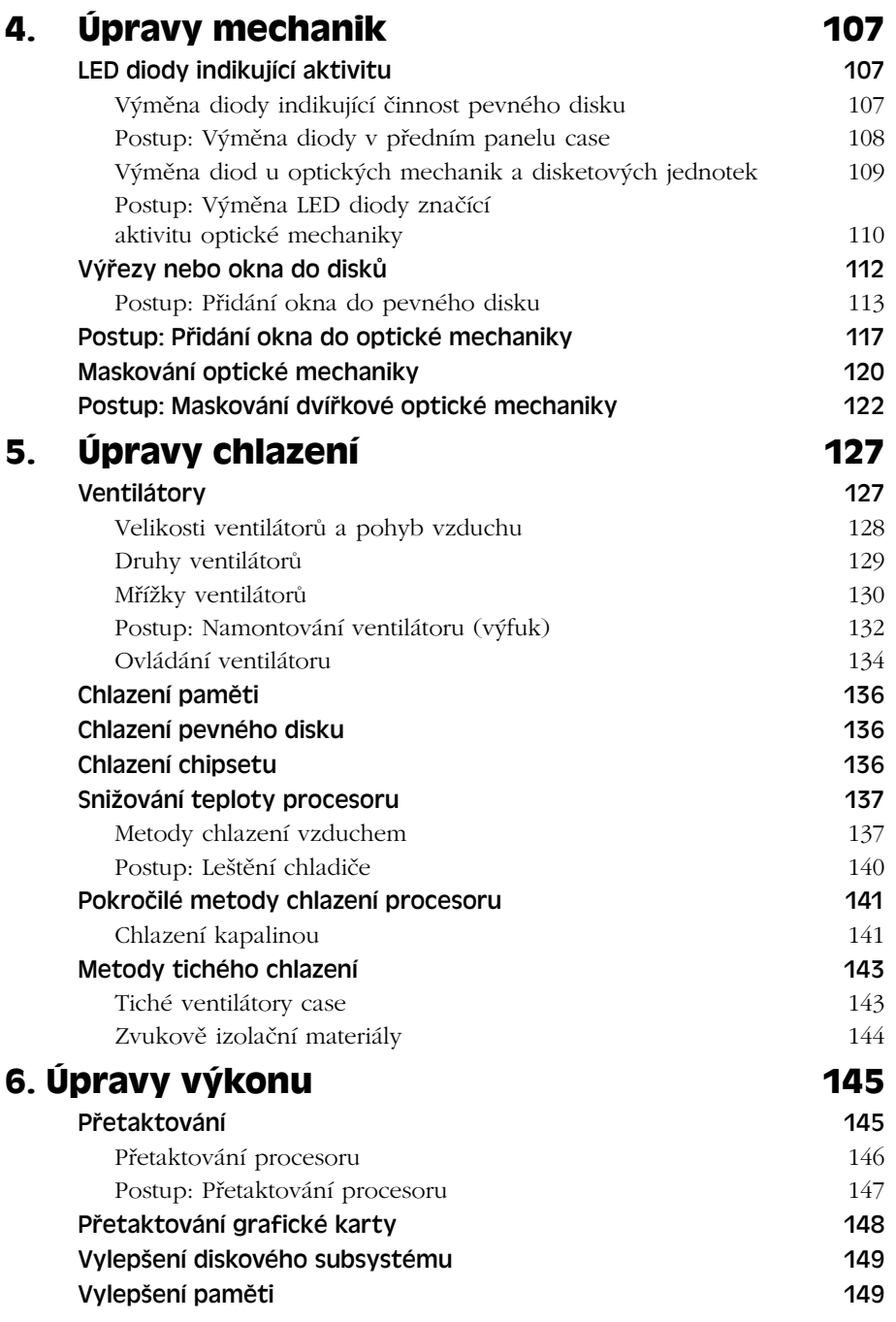

<u> 1980 - Jan Stein Harry Harry Harry Harry Harry Harry Harry Harry Harry Harry Harry Harry Harry Harry Harry Har</u>

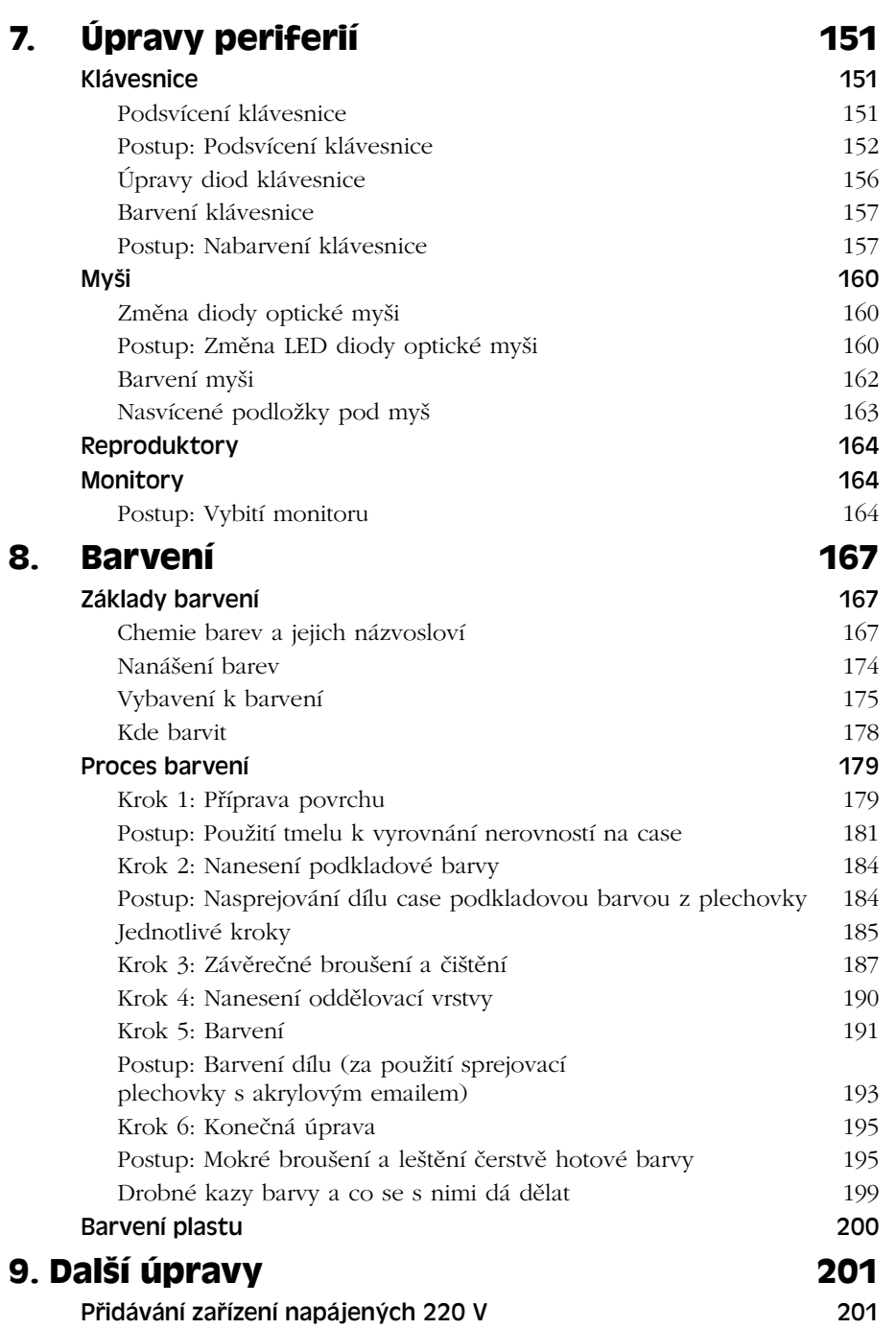

 $\blacksquare$ 

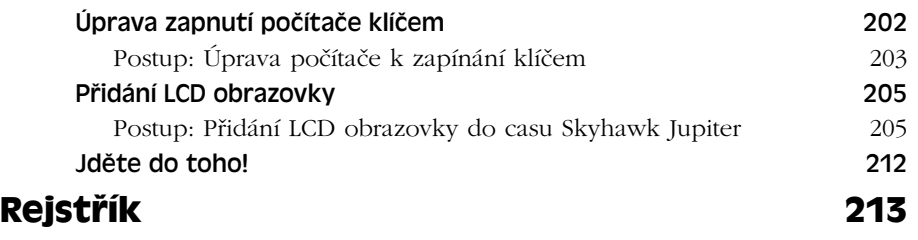

<u> The Communication of the Communication of</u>